## Ciao Pulcini, Bentornati!

Le vostre maestre questa settimana vogliono farvi vedere e ascoltare una storia che forse qualcuno di voi si ricorda… "Gino il pulcino e il lupo"

Vi ricordate quanti animali abitano nel bosco?

Gino il pulcino passeggia tutto solo quando arriva il vecchio lupo Gennaro… E indovina un po'? Lo invita a casa sua.

Cliccate su questo link per iniziare la storia[: https://www.youtube.com/watch?v=Itzial1GLDc](https://www.youtube.com/watch?v=Itzial1GLDc)

Finita la storia, chi vuole può fare un bel disegno di Gino e i suoi amici

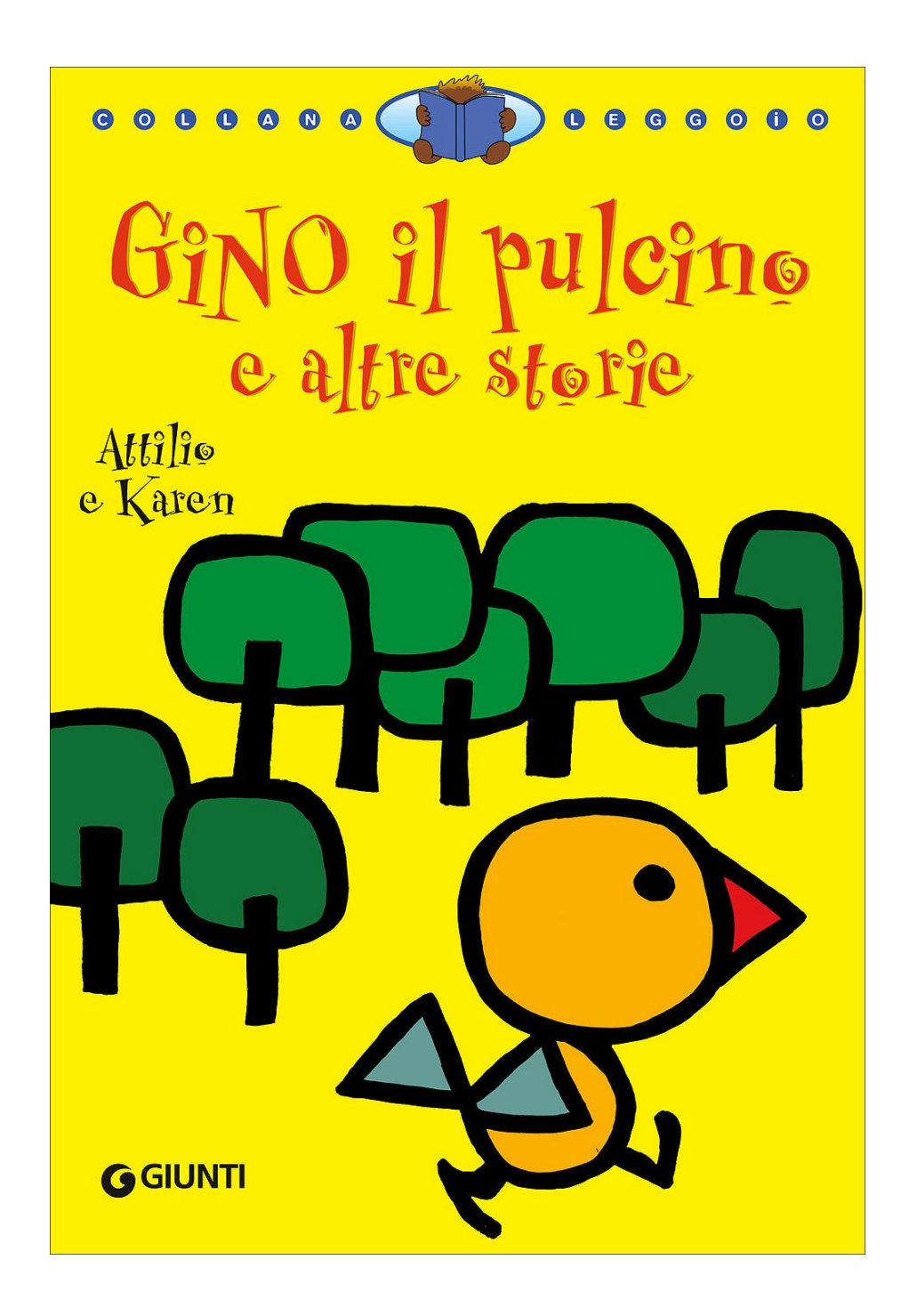